# **SYLLABUS OF A MODULE**

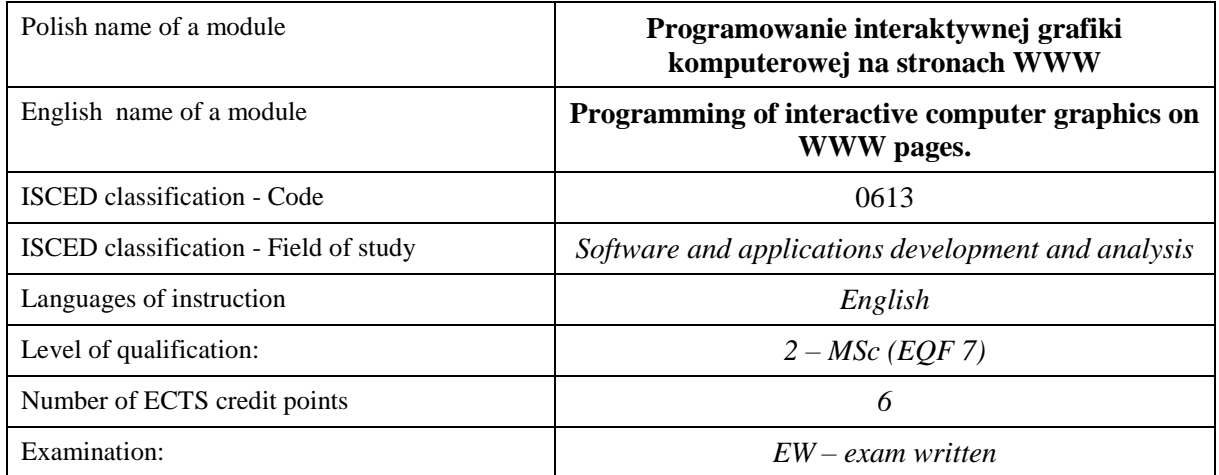

#### **Number of hours per semester:**

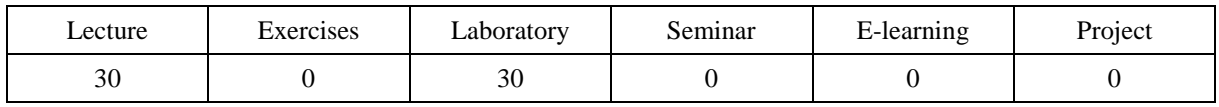

## **MODULE DESCRIPTION**

#### **MODULE OBJECTIVES**

- O1. The acquisition of knowledge needed to create interactive computer graphics on WWW pages.
- O2. The acquisition of practical skills needed to create interactive computer graphics on WWW pages.

#### **PRELIMINARY REQUIREMENTS FOR KNOWLEDGE, SKILLS AND OTHER COMPETENCES**

- 1. Ability to program in any high level language.
- 2. Basic knowledge of the design WWW pages (HTML, CSS).
- 3. Ability to use different sources of information and technical documentation.
- 4. Ability to work independently and in a group.
- 5. 5.Ability to correctly interpret and present their own activities.

#### **LEARNING OUTCOMES**

- LO 1 The student has basic theoretical knowledge in the field of programming of interactive computer graphics on WWW pages and knowns the basic technologies that enabling the creation of interactive computer graphics on WWW pages.
- LO 2 The student is able to select appropriate technologies to the selected problems and use them in order to obtain interactive graphics of the web pages in the response of the user behavior.
- LO 3 The student is competent to perform the tasks assigned to him, is able to work in the group in order to perform entrusted tasks.

### **MODULE CONTENT**

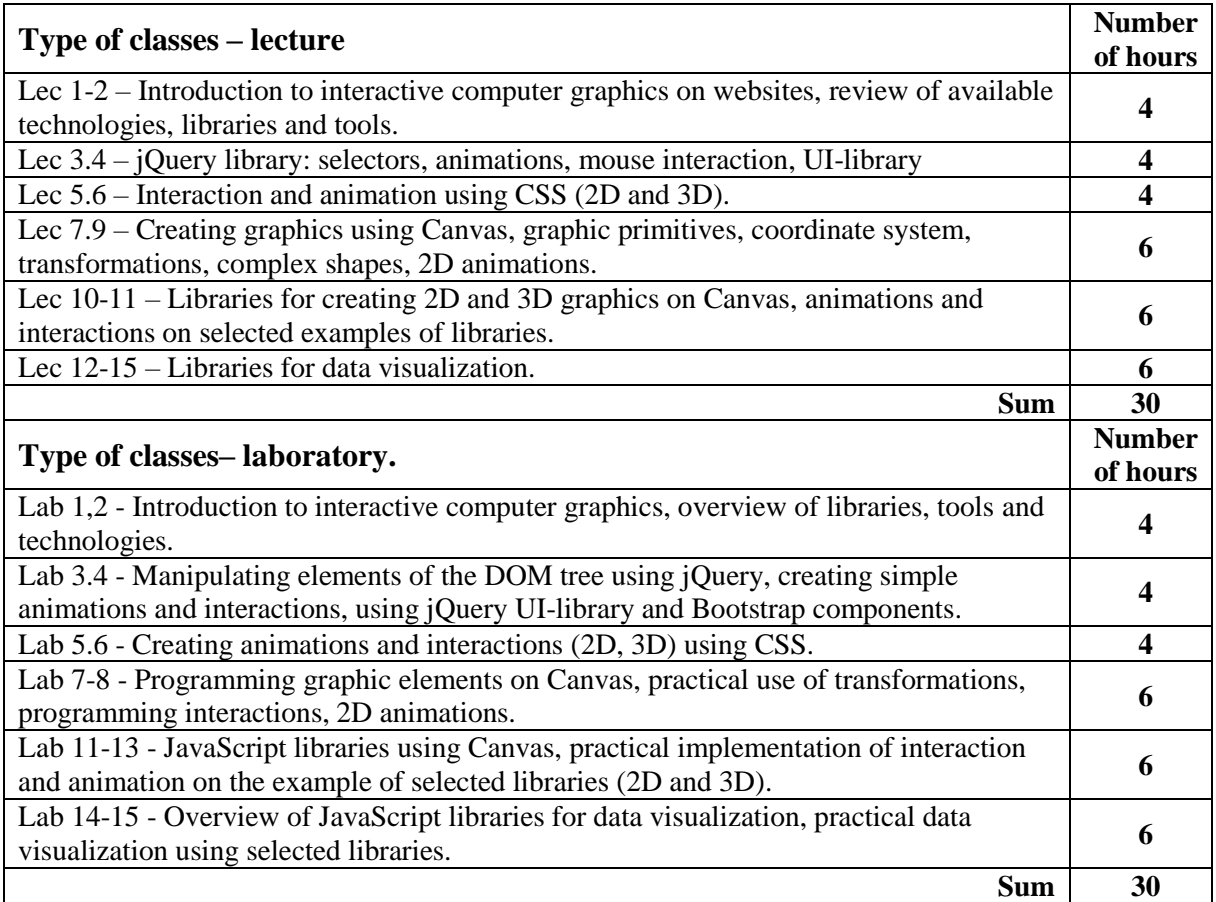

### **TEACHING TOOLS**

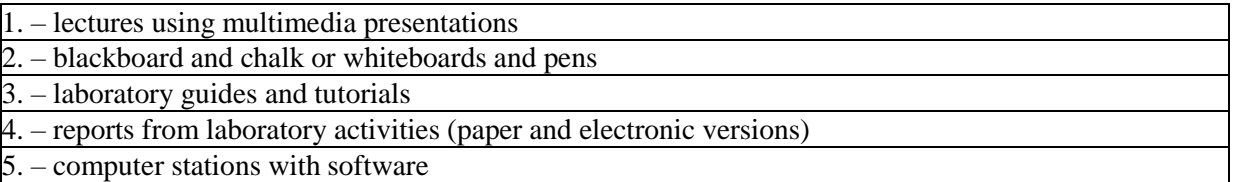

### **WAYS OF ASSESSMENT( F – FORMATIVE, S – SUMMATIVE)**

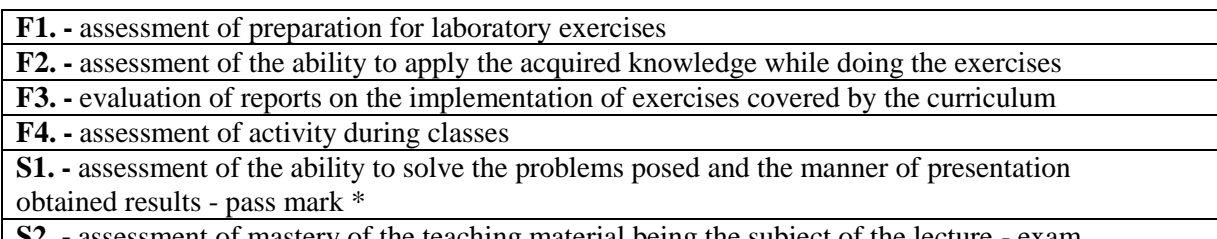

**S2. -** assessment of mastery of the teaching material being the subject of the lecture - exam

\*) in order to receive a credit for the module, the student is obliged to attain a passing grade in all laboratory classes as well as in achievement tests.

### **STUDENT'S WORKLOAD**

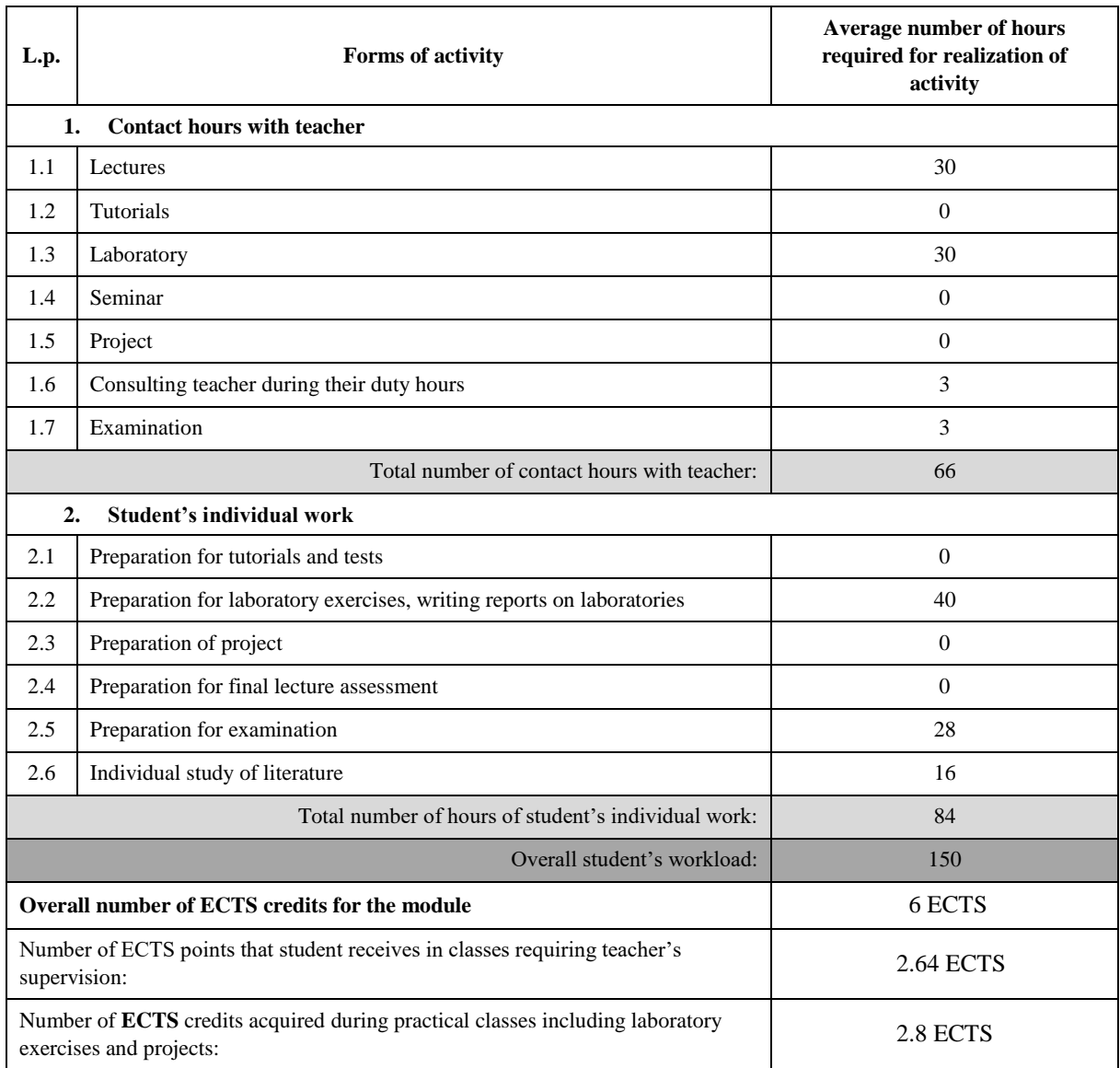

#### **BASIC AND SUPPLEMENTARY RESOURCE MATERIALS**

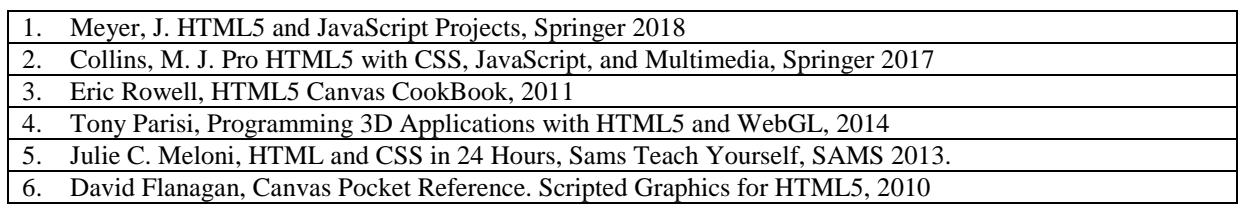

### **MODULE COORDINATOR( NAME, SURNAME, E-MAILADDRESS)**

# **1. Dr inż. Piotr Dziwiński, piotr.dziwinski@pcz.pl**